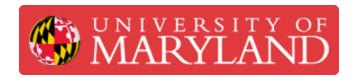

## Replace/Clean Electrical Air Filters

Written By: Thomas James Rotello

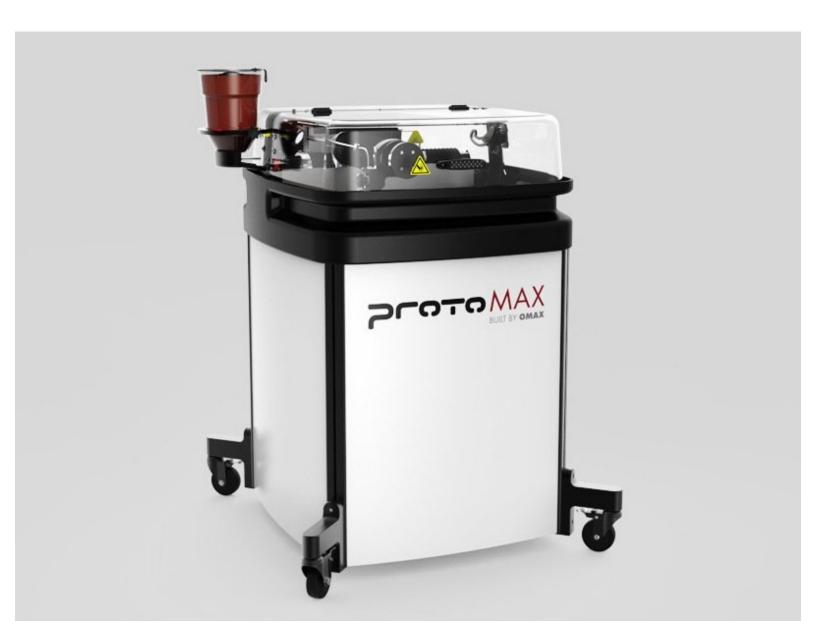

## Step 1 — Link to KnowledgeBase

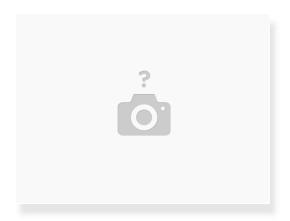

• https://knowledgebase.omax.com/protomax/...

## Step 2 — Record run hours from MAKE in Airtable

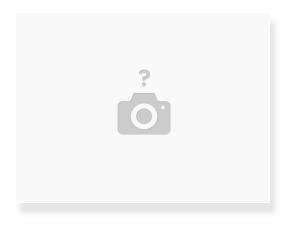

- Go to: MAKE > System Status > Sensor Dashboard
- Add 314 hours from laptop